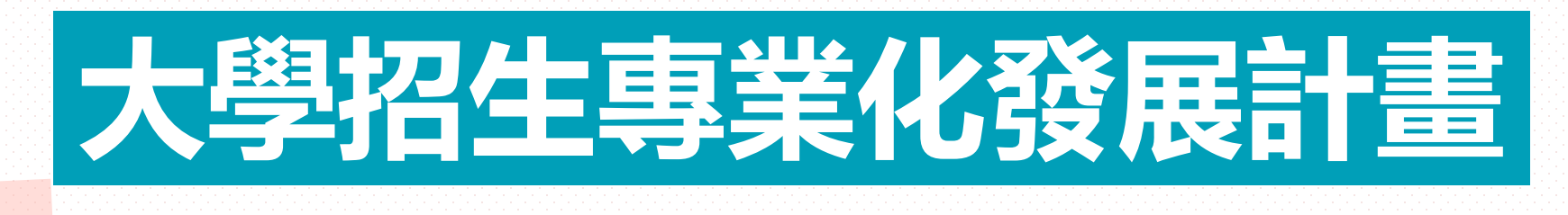

**113年3月南區小組會議 113.03.29**

1

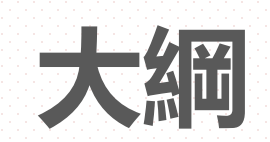

# **一、模擬審查與評分共識會議**

## **二、113學年度跨考學生相關宣導**

- **三、招生倫理**
- **四、觀課活動相關宣導**

## **一、模擬審查與評分共識會議**

#### **模擬審查與評分共識(1/5)**

#### **●審查前共識**

■ 確認評分標準與流程

#### ●模擬審查、熟悉評分**系統介面**

**使用甄選會系統之學校**

甄選會系統開放時間已結束(113/1/9-2/23)。

◆國立臺北教育大學提供模擬審查程式,將甄選會提供之申請入學學生json、pdf檔案匯 入程式後存於隨身碟中,即可跑出網頁檔案供老師於個人電腦瀏覽學生所有書審資料, [以進行模擬審查;若有程式使用需求之大學,請與計畫辦公室聯繫。](https://drive.google.com/file/d/1QlaSgSoWODPexXgnpsxZHq4mcd0A2ul_/view?usp=sharing)(操作手冊&錯誤 排除方式說明檔案)

**使用暨大系統之學校**

**◆永久開放,可使用前期資料進行模擬審查。** 

#### ●與高中交流:

課綱推動方向

高中教學現況

學生學習成果產出態樣

#### **模擬審查與評分共識(資料態樣提醒)(2/5)**

A.修課紀錄

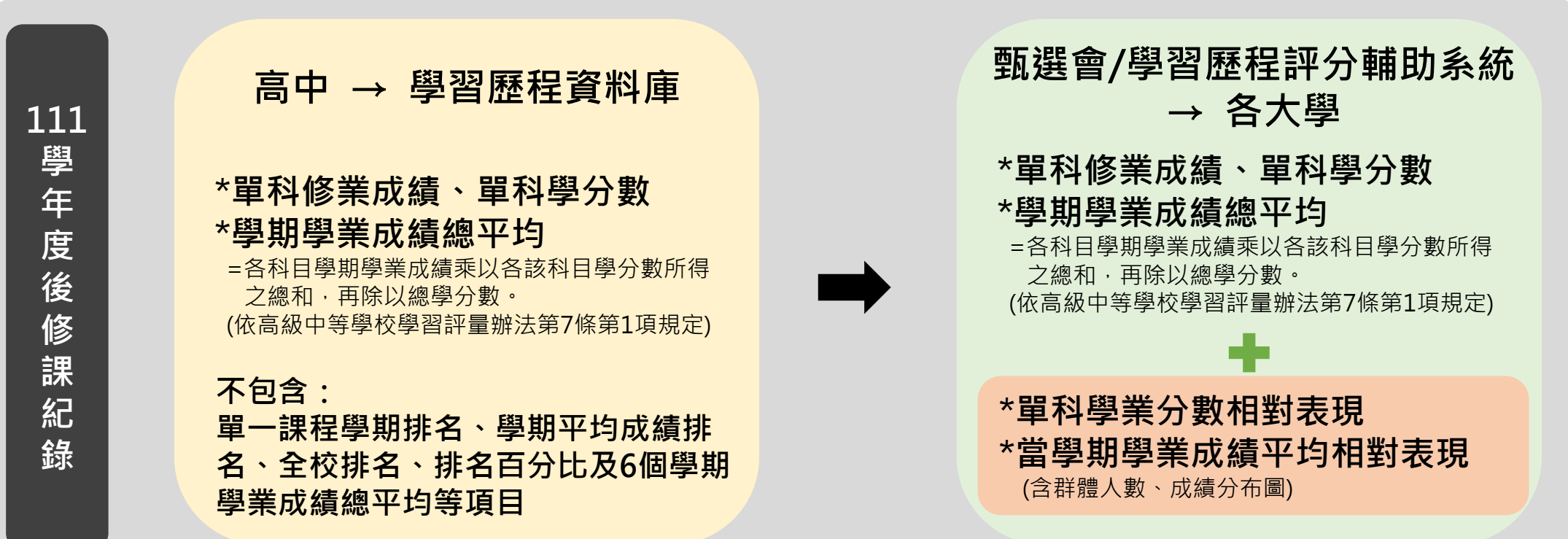

**111學年度後學習歷程項目**

#### **模擬審查與評分共識(資料態樣提醒)(3/5)**

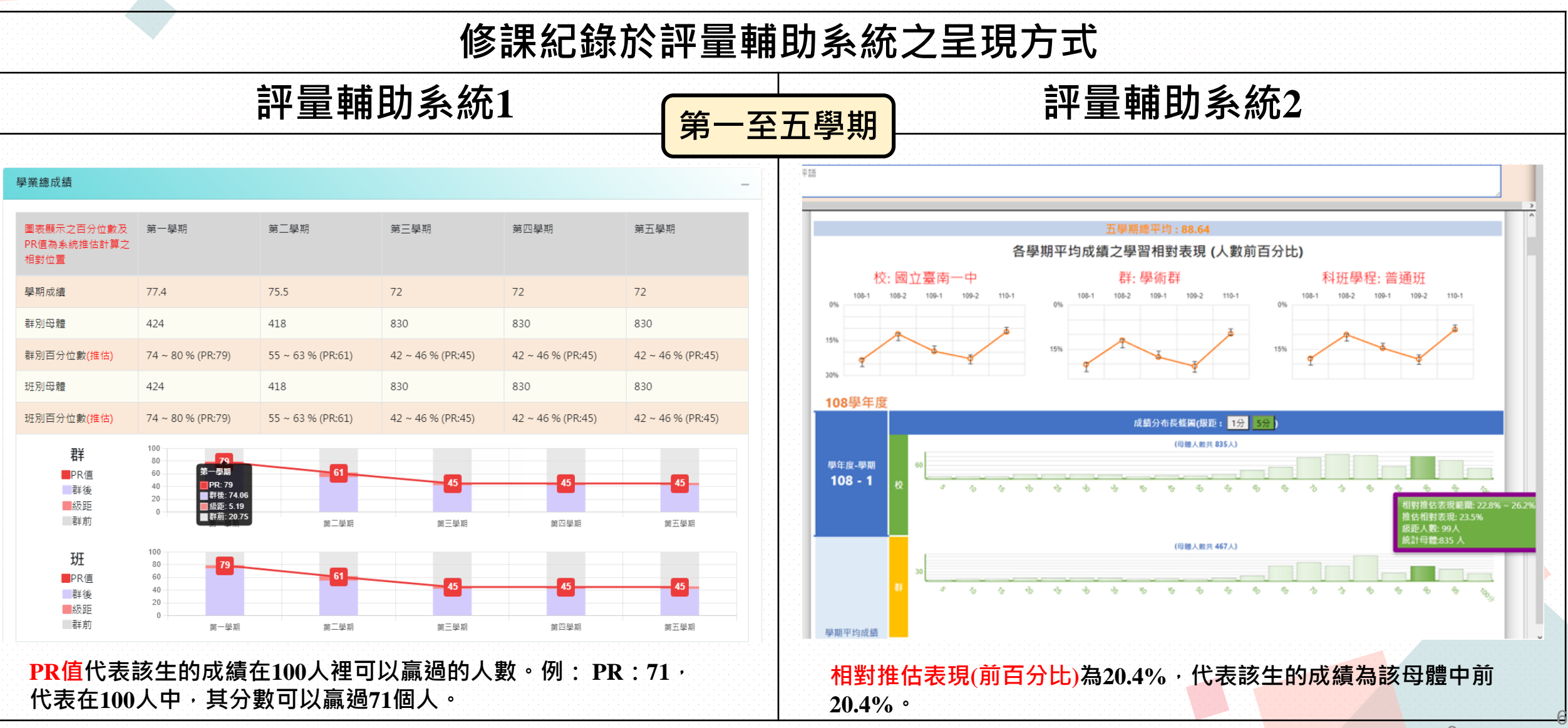

#### **模擬審查與評分共識(資料態樣提醒)(4/5)**

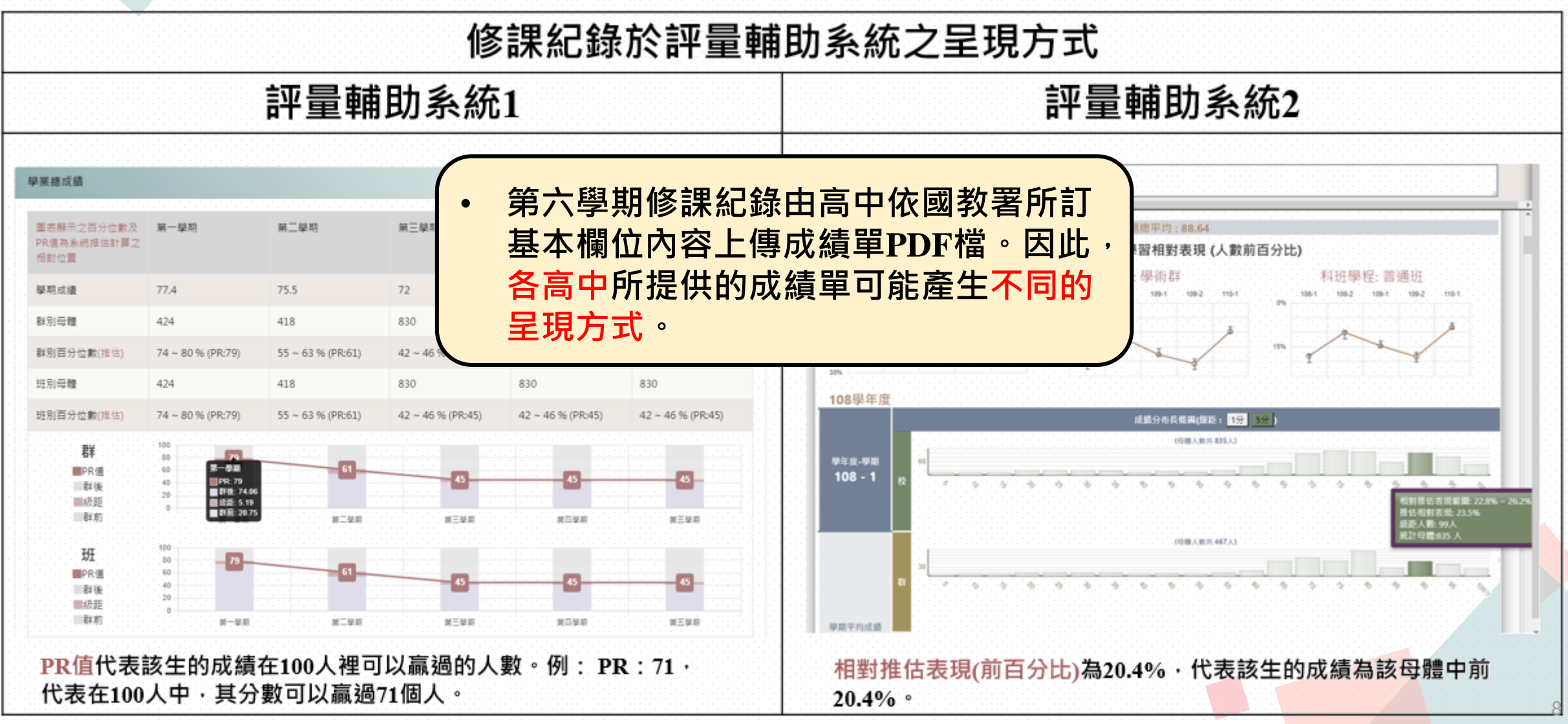

### **模擬審查與評分共識(資料態樣提醒)(5/5)**

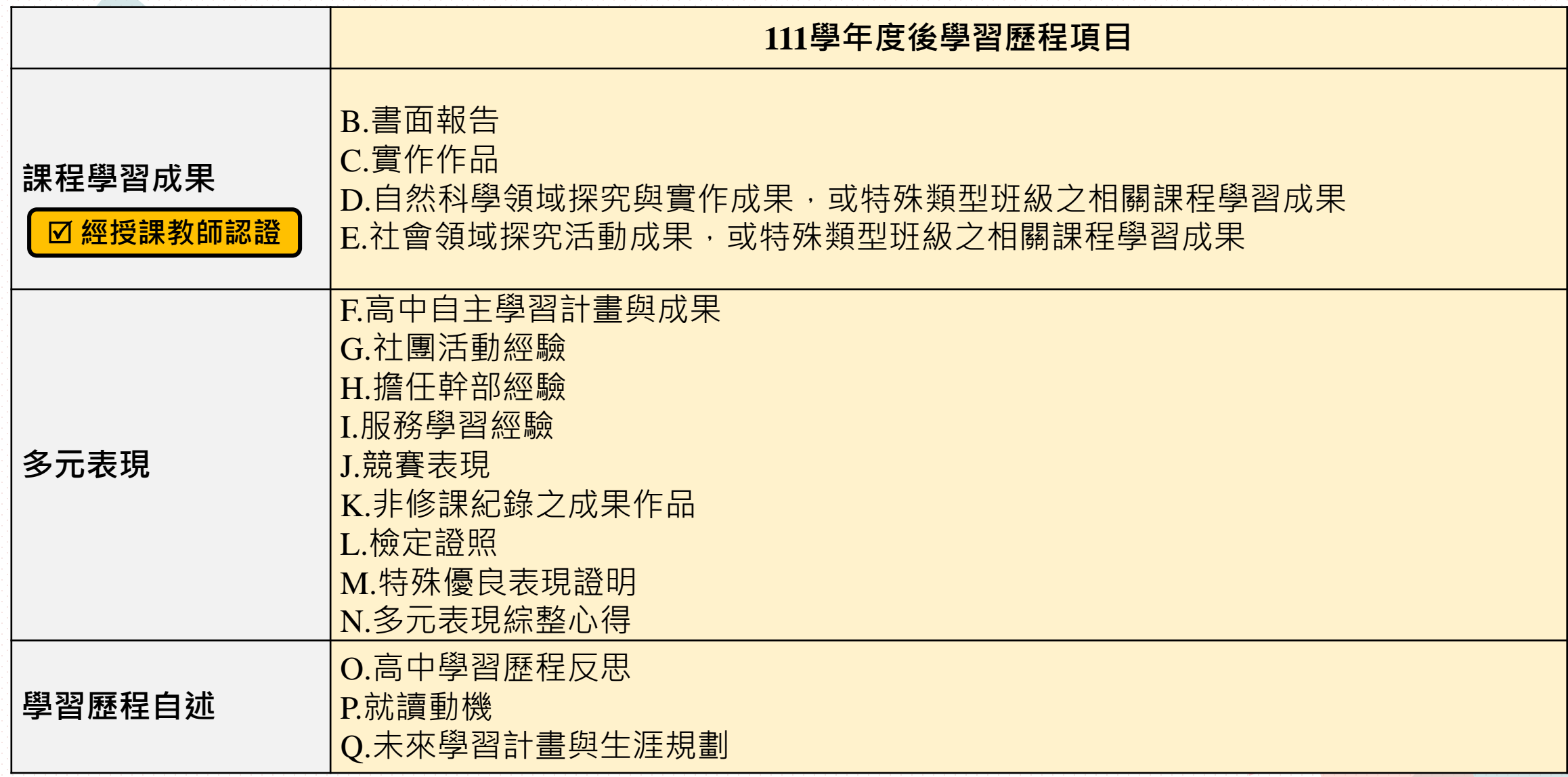

### **二、113學年度跨考學生相關宣導**

### **跨考學生相關宣導**

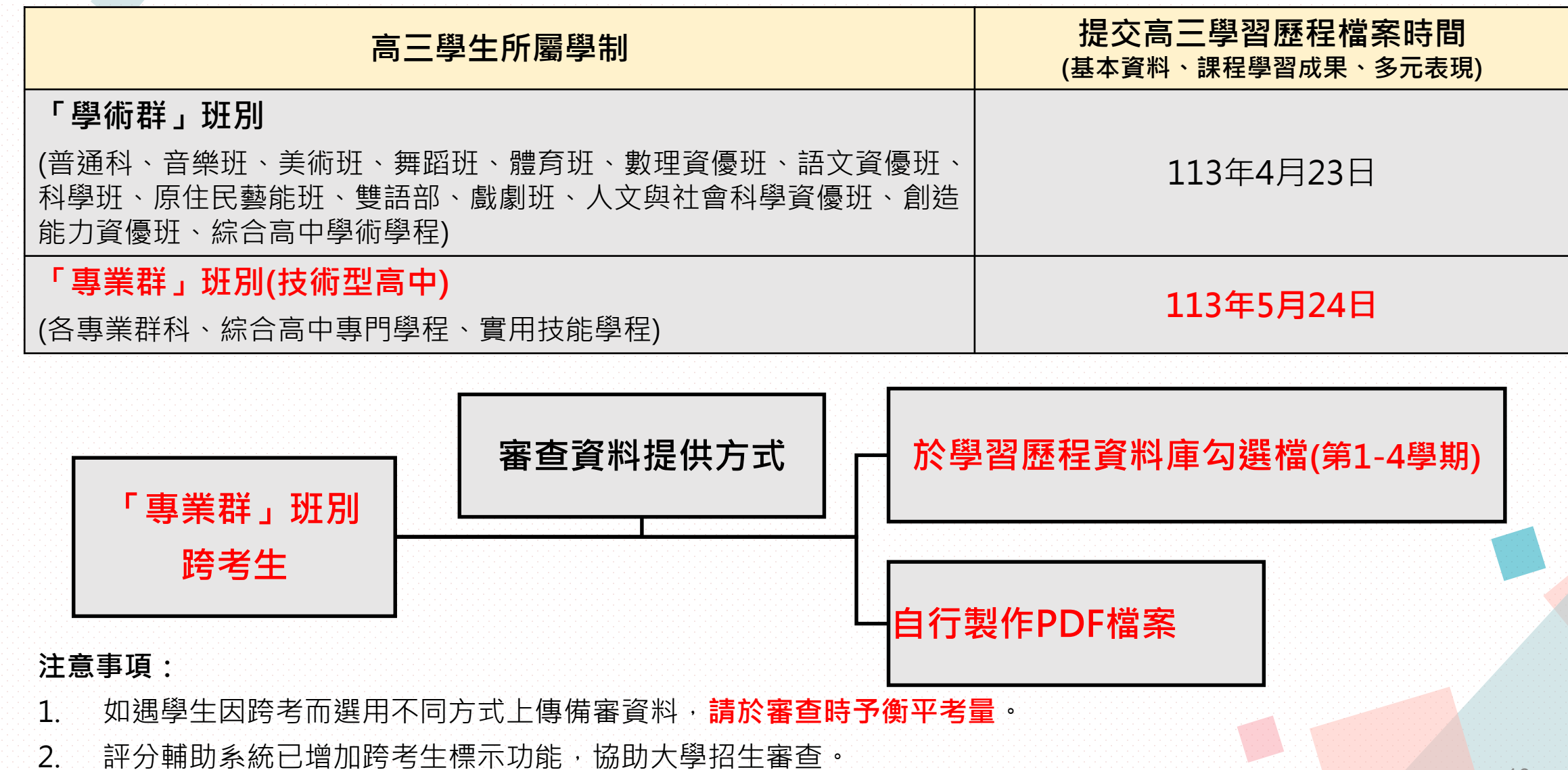

# **三、招生倫理**

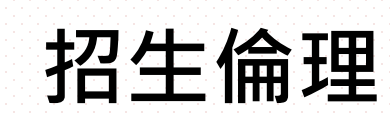

# 112學年度申請入學第一階段篩選結果已於113年3月28日(四)公告, 敬請各校於此期間嚴守招生倫理,**避免針對高三學生辦理充實學習歷 程檔案之相關活動**;另**擔任當年度試務或甄試委員,也請落實迴避原 則**。其餘事項請依教育部111年3月16日臺教高(四)字第1112201179號、 111年4月8日臺教高(四)字第1112201672號函示辦理。

## **四、觀課活動相關宣導**

**觀課活動宣導(1/2)**

#### 【**報名前**】

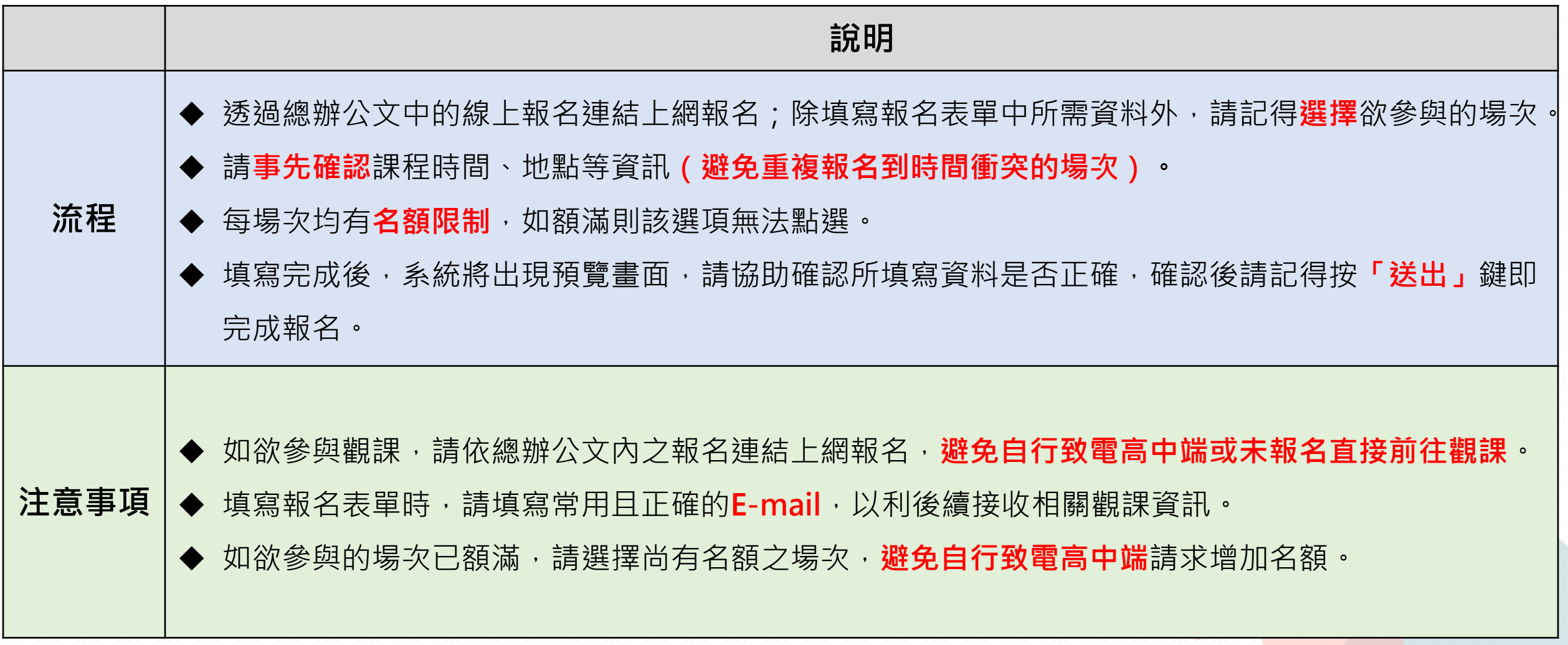

**觀課活動宣導(2/2)**

#### 【**報名後**】

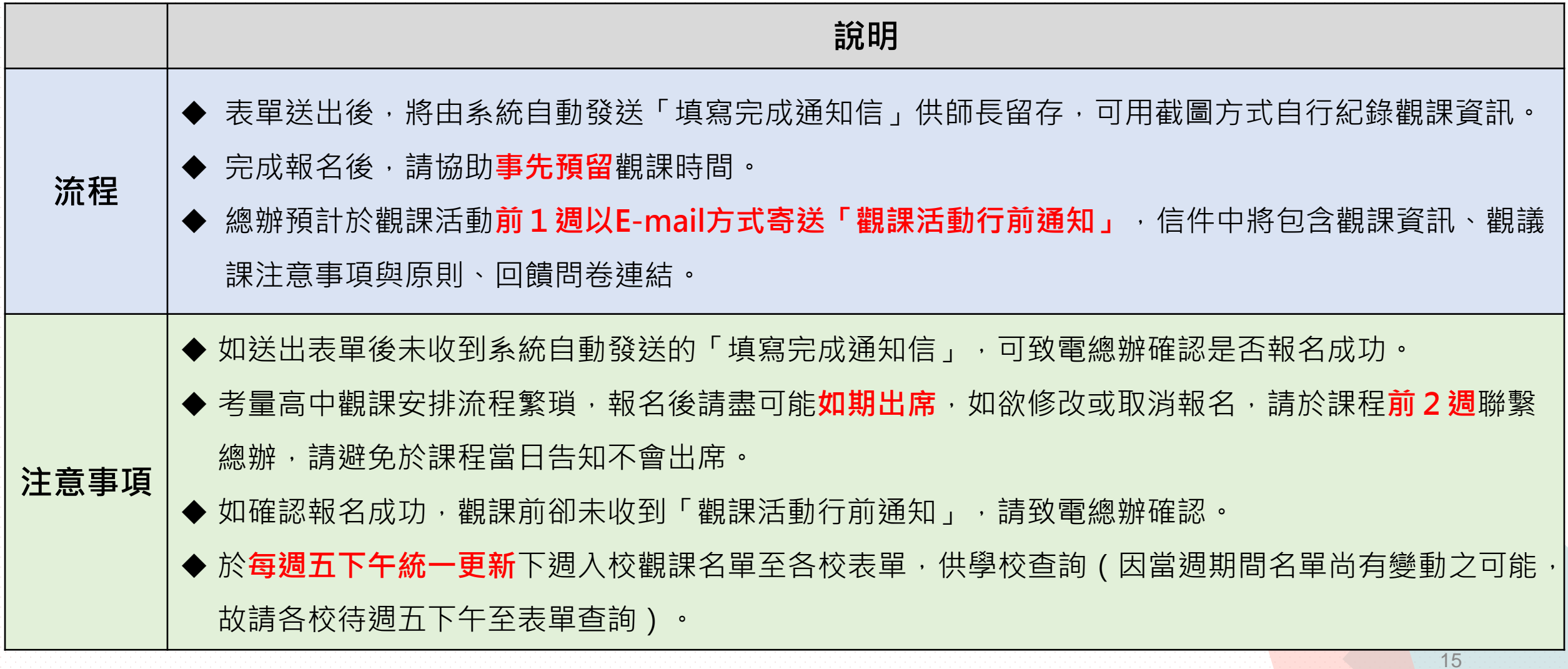

# **THANK YOU!**

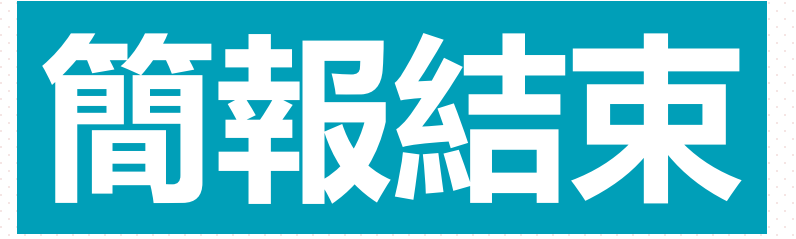